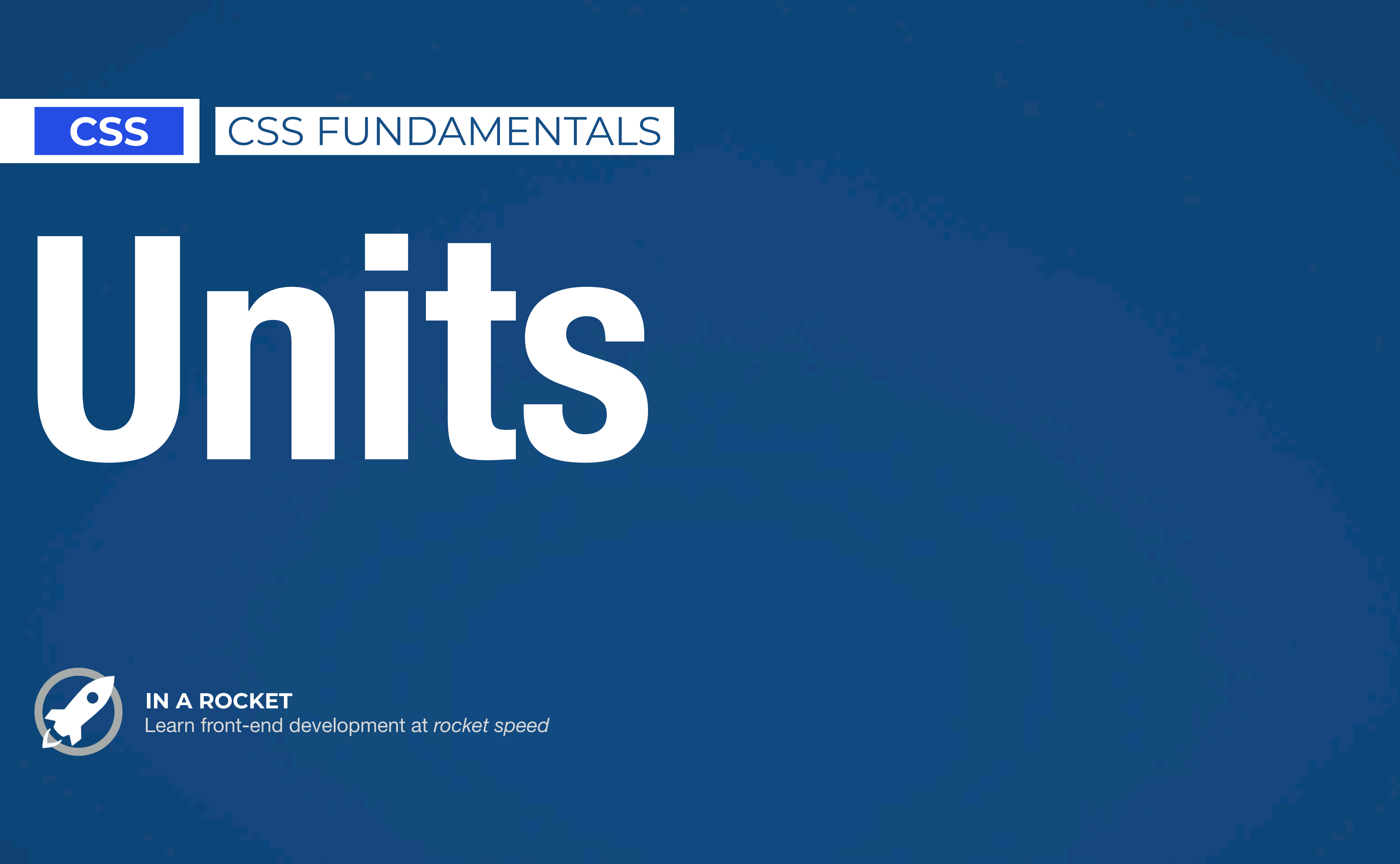

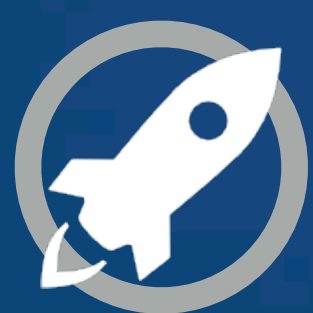

# **ABSOLUTE UNITS**

# **RELATIVE UNITS**

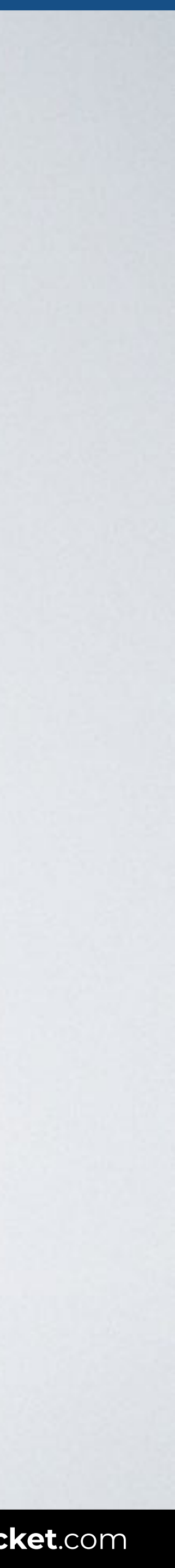

## **ABSOLUTE** UNITS

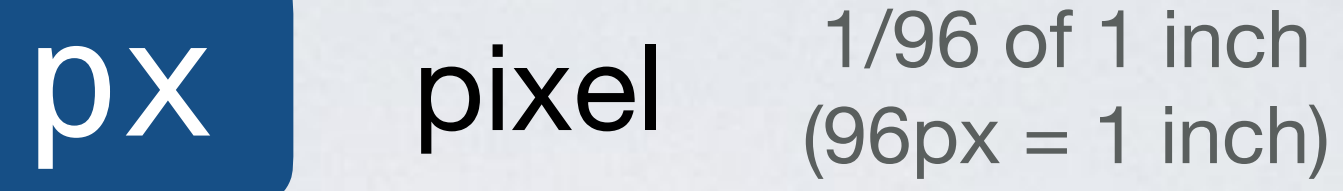

- pt point  $\frac{1/72 \text{ of } 1 \text{ inch}}{(72 \text{ pt} = 1 \text{ inch})}$  $(72pt = 1$  inch)
- pc pica 12pt = 1pc
- mm millimeter 1cm = 10mm
- cm centimeter 10mm = 1cm
- $i$ n inch  $2.54 \text{ cm} = 1 \text{ inch}$

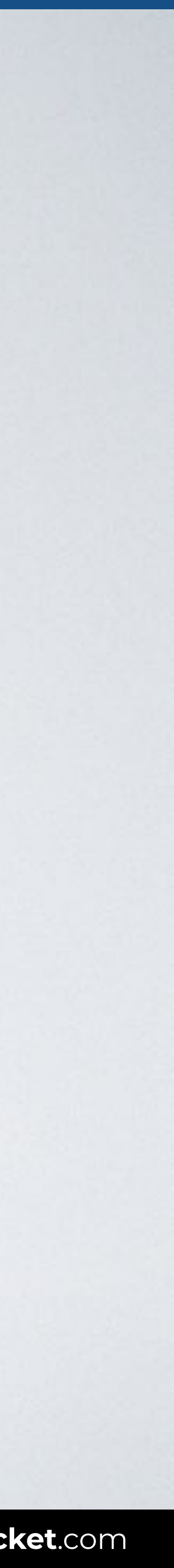

### Pixels are bad for usability:

- they don't scale,
- they don't help other elements to scale proportionally.

### **GOOD PRACTICE AVOID PIXELS**

### Use them only when you really need an exact and fixed size.

EXAMPLE

border: 1px solid #000;

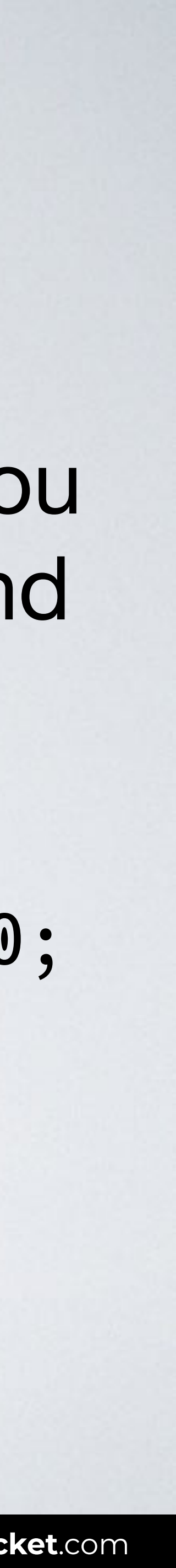

# **ABSOLUTE UNITS**

# **RELATIVE UNITS**

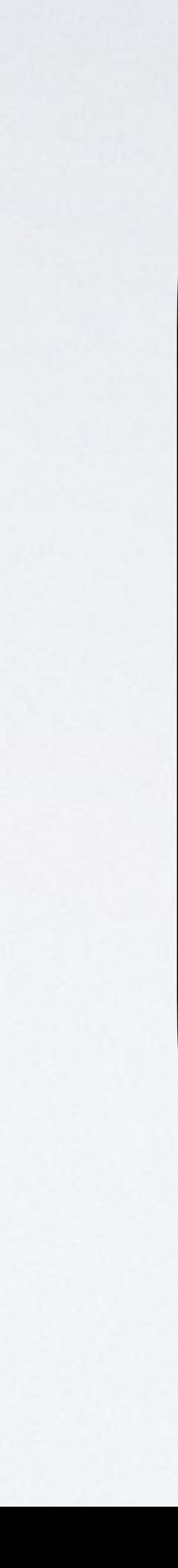

**8** Percentage Relative to the parent element's value for that property.

## **RELATIVE**  UNITS

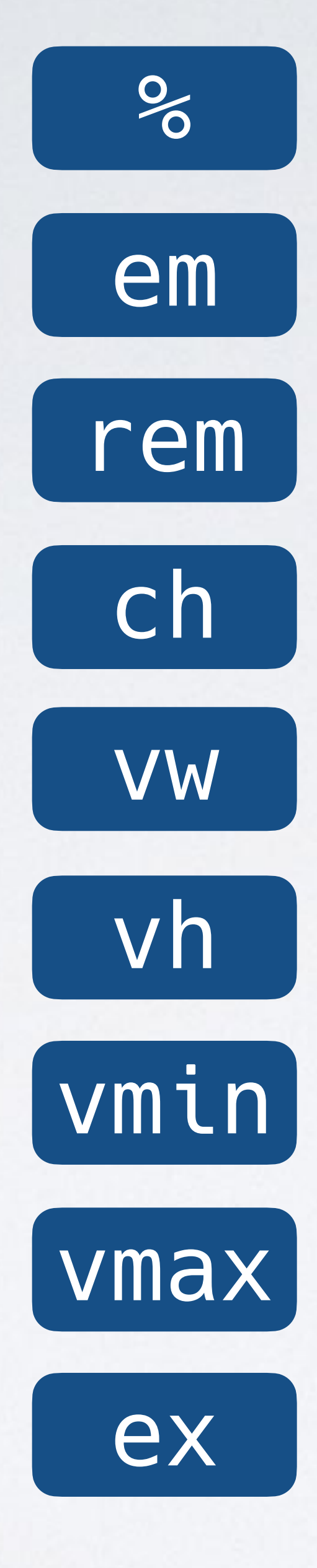

em Em Relative to the current font-size of the element.

rem Root em Relative to the font-size of the root.

 $v \cdot \mathbf{V}$  Viewport height Relative to the height of viewport. 1vw = 1/100 of the viewport's height.

 $vmin$  Smaller dimension  $1$ vmin =  $1/100$  of viewport's smaller dimension.

ch Character Relative to width of the "0".

**VW** Viewport width  $\begin{array}{c} \text{Relative to the width of viewpoint.} \\ \text{1} \text{two} = 1/100 \text{ of the viewpoint's width.} \end{array}$ 

**VMaX** Larger dimension  $\frac{1}{\text{Vmax}} = \frac{1}{100}$  of viewport's larger dimension.

ex x-height Relative to the height of a lower-case x.

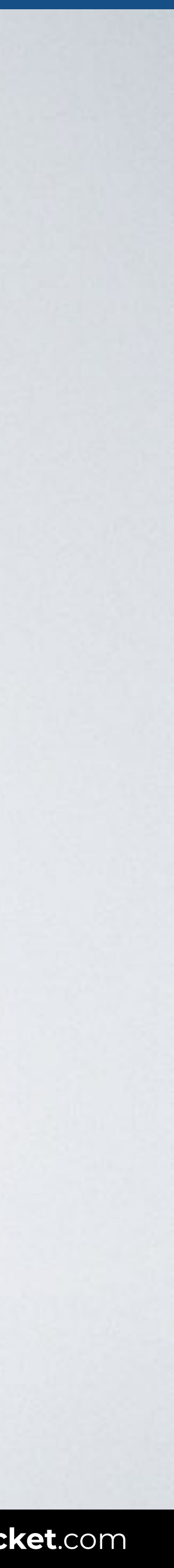

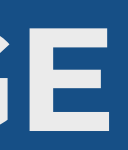

## **RELATIVE UNITS / PERCENTAGE**

### .box { width: 50**%**; }

### container: 1000x

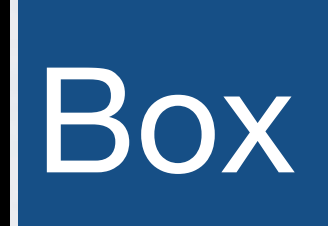

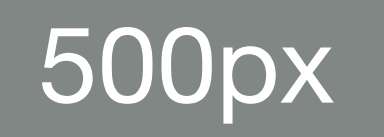

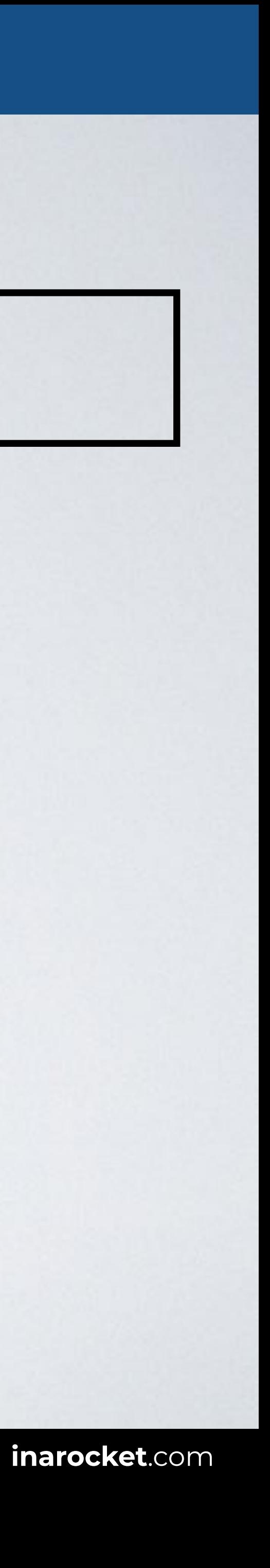

**The em is simply the font size**. In an element with a 16px font, 1em thus means 16px. Expressing sizes, such as margins and paddings, in em means they are related to the font size, and if the user has a big font (e.g., on a big screen) or a small font (e.g., on a handheld device), the sizes will be in proportion.

Lorem ipsum dolor sit amet consectetur adipisicing elit. Assumenda, fugiat sequi labore nemo reiciendis sapiente earum reprehenderit obcaecati ipsam quaerat perferendis tempora numquam. Libero odio, commodi expedita optio dolor quaerat eius corrupti eveniet molestias odit doloribus perferendis alias, doloremque at facere atque consectetur. Harum quam accusamus officia odit 20px\*2 **let** 

### **RELATIVE UNITS / EM**

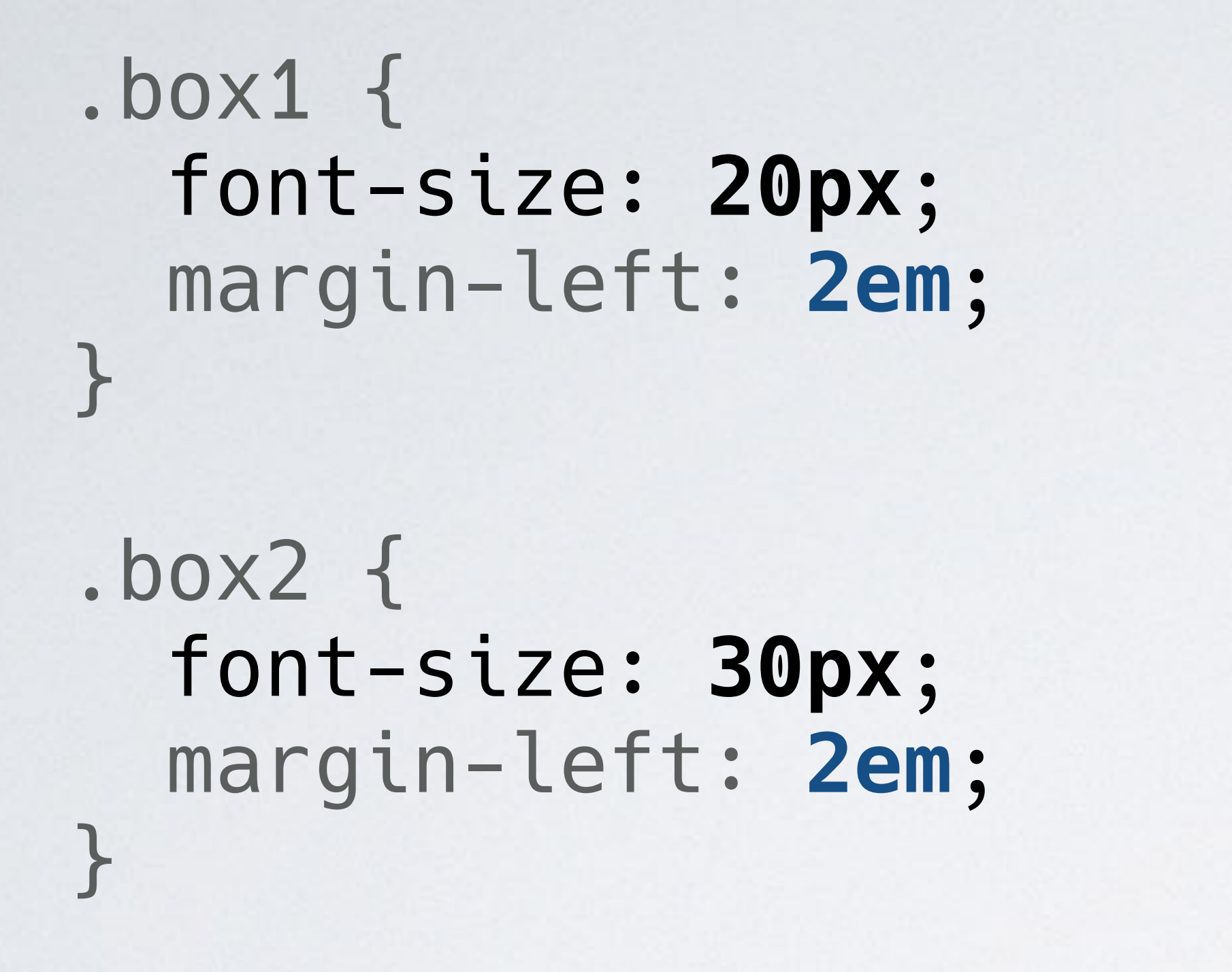

**SOURCE**: [CSS units by W3C.](https://www.w3.org/Style/Examples/007/units.en.html#units)

Lorem ipsum dolor sit amet consectetur adipisicing elit. Assumenda, fugiat noqui labore nemo reiciendis sapiente earum reprehenderit obcaecati ipsam 30px<sup>\*2</sup> aerat perferendis tempora numquam. Libero odio, commodi expedita optio dolor quaerat eius corrupti eveniet molestias odit doloribus animi perferendis alias, doloremque at facere atque consectetur. Harum quam accusamus officia odit deleniti!.

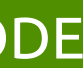

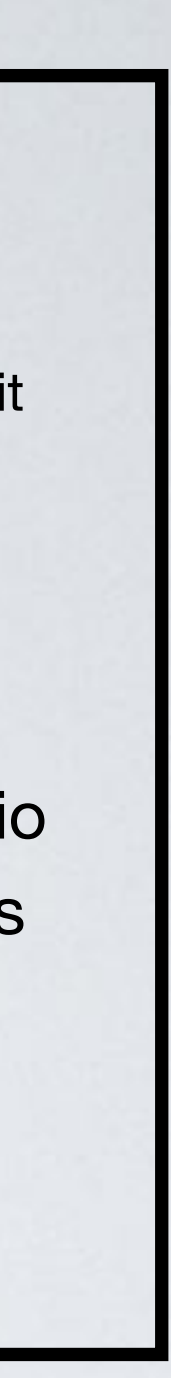

 $32px = 2*16px$ 

 $64px = 2*32px$ 

```
<div class="box1">
   Box 1.
   <div class="box2">
     Box 2.
     <div class="box3">
        Box 3.
    \langlediv>
  \langlediv>\langlediv>
```
All content is set to font-size: 2em.

**Box 1.** Font size is  $32px = 2 * 16px$  (body font-size).

**Box 2.** Font size is  $64px = 2 * 32px$  (box1 font-size).

# **Box 3.**

Font size is  $128px = 2 * 64px$  (box2 font-size).

### **RELATIVE UNITS / EM** [READY TO USE CODE](https://codepen.io/inarocket/pen/RweMbZJ?editors=1100)

### HTML CSS

- .box1 { font-size: **2em**; }
- .box2 { font-size: **2em**; }
- .box3 { font-size: **2em**; } 128px = 2\*64px
- div { margin: **.5em**; }

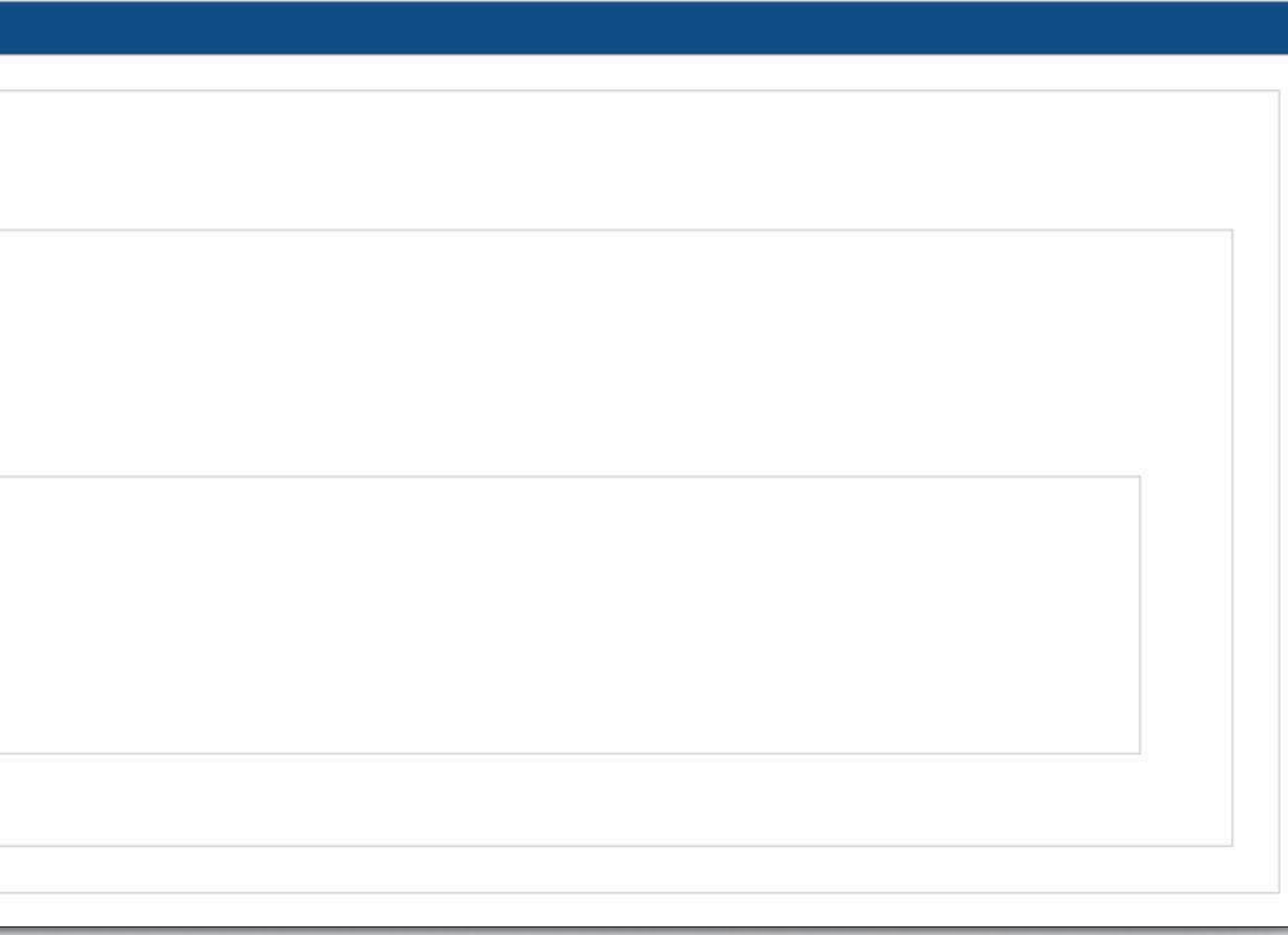

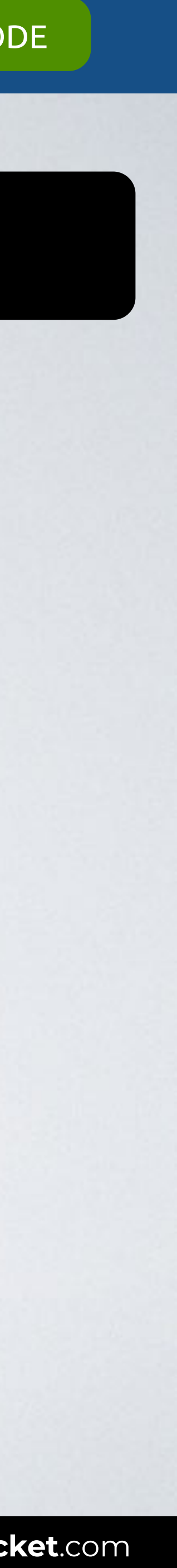

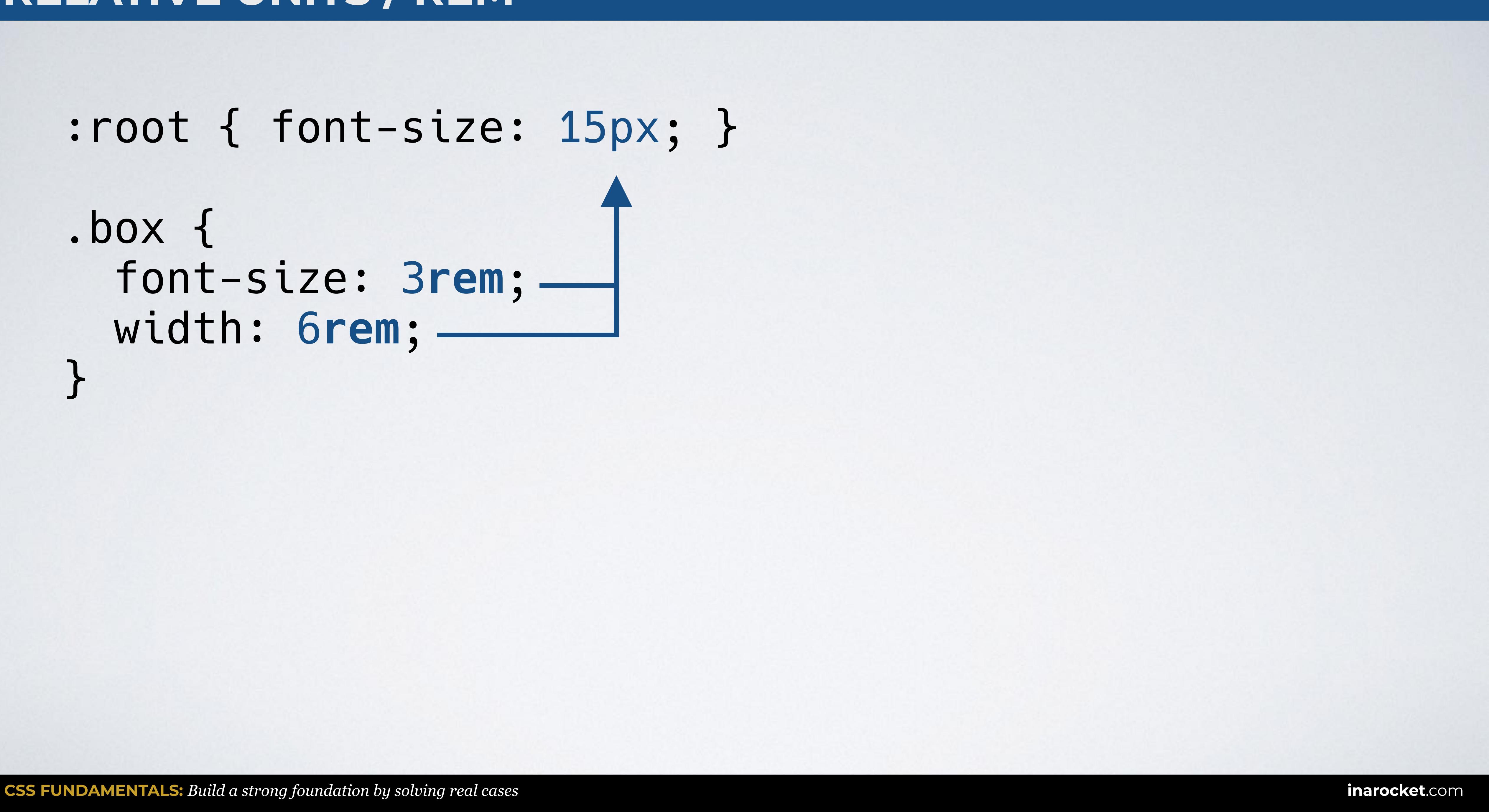

### **RELATIVE UNITS / REM**

:root { font-size: 15px; }

```
.box { 
  font-size: 3rem;
  width: 6rem; 
}
```
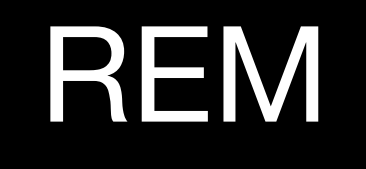

### **RELATIVE UNITS / REM vs EM**

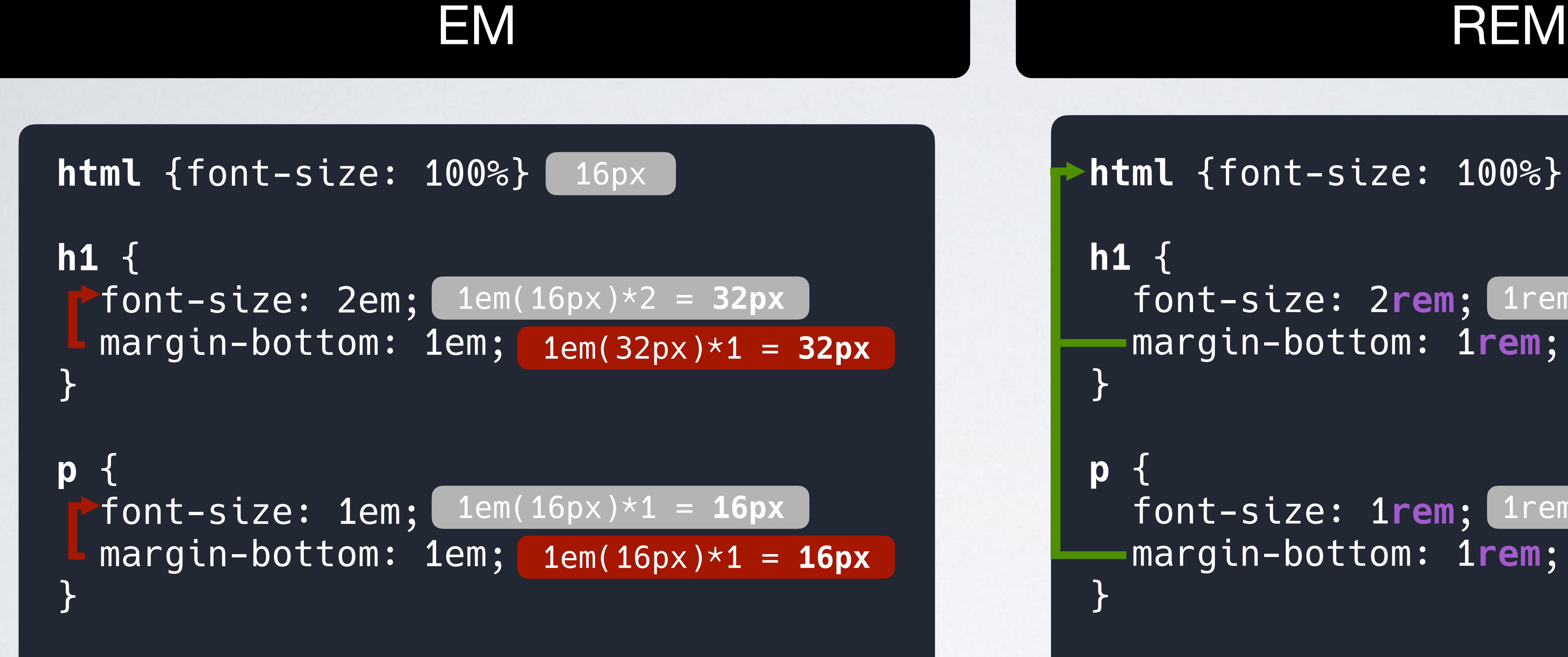

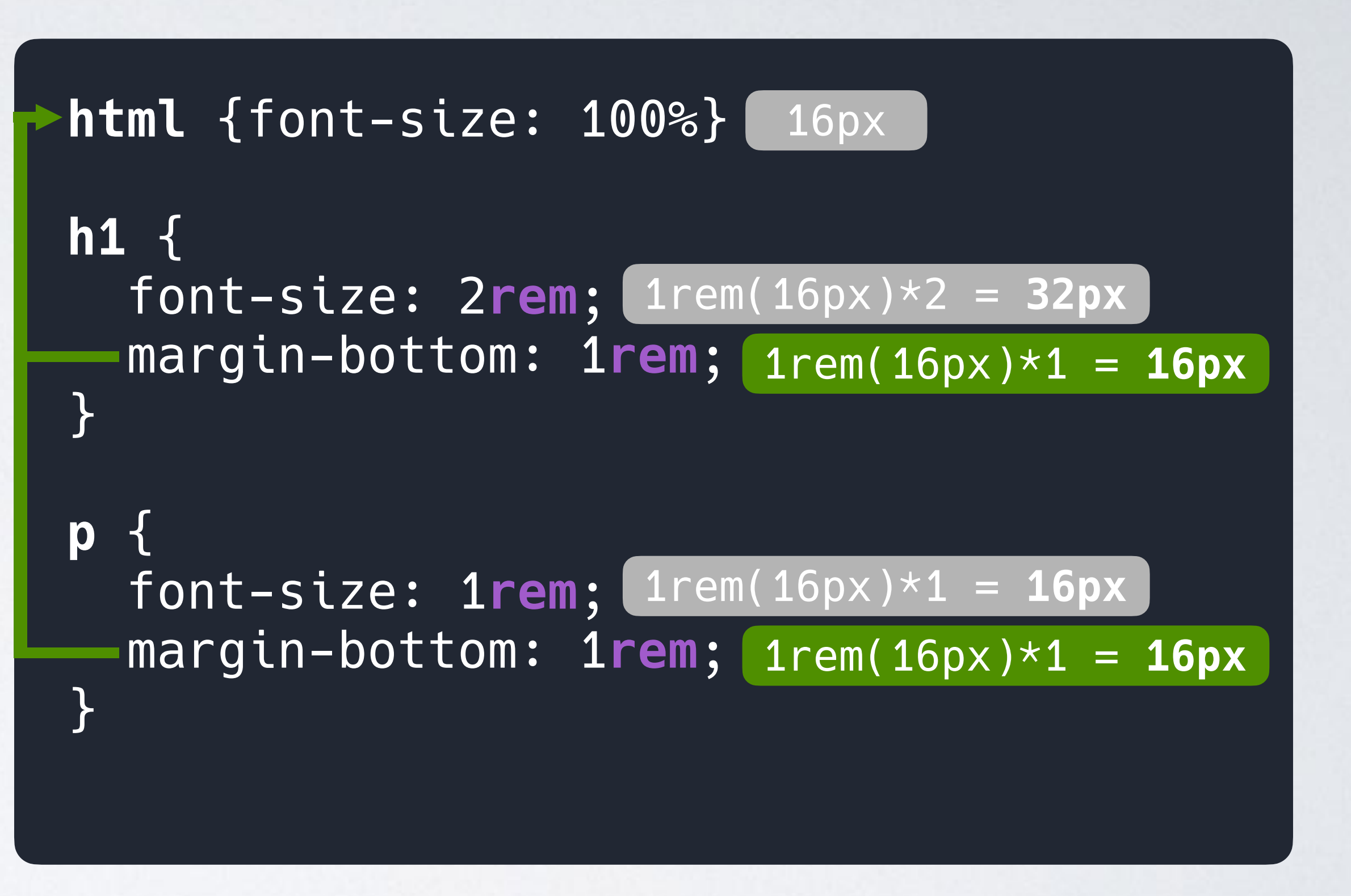

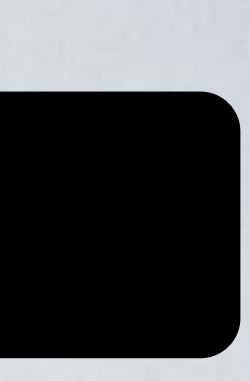

## **RELATIVE UNITS / VW**

### .box { width: 50**vw**; }

### viewport

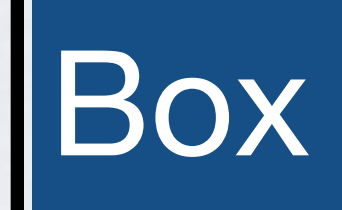

### 50% of the viewport

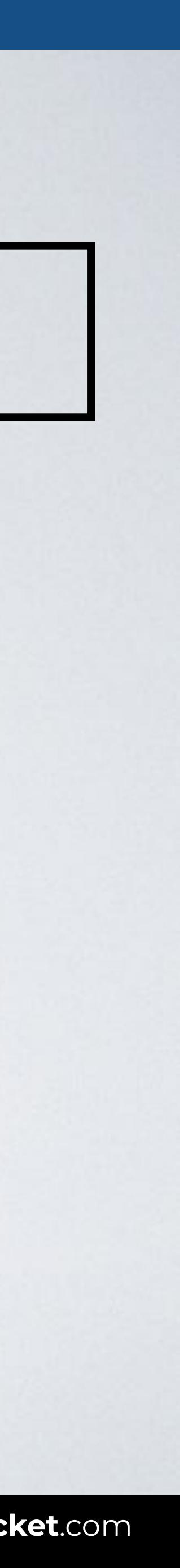

## **RELATIVE UNITS / VH**

### .box { height: 100**vh**; }

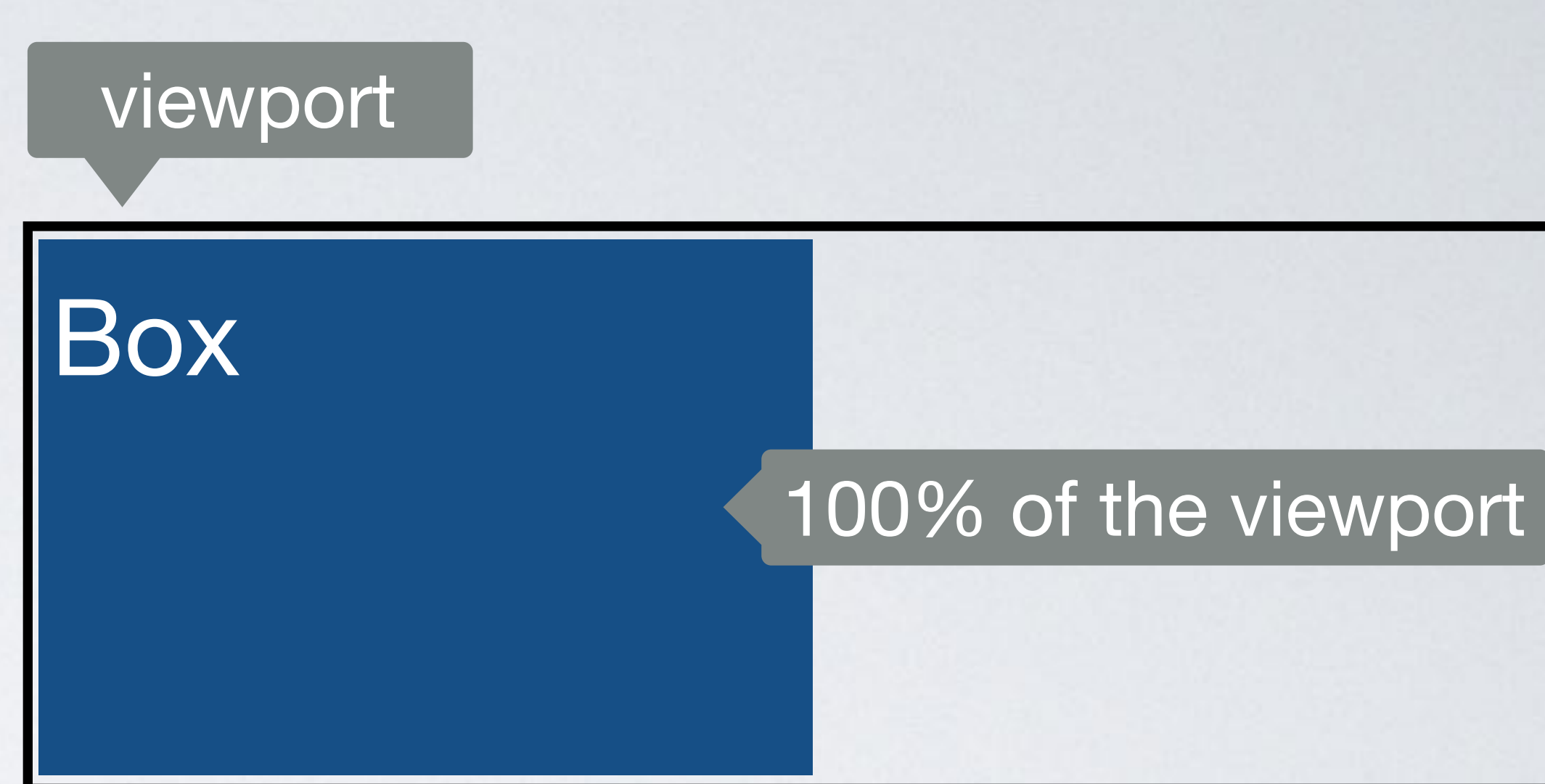

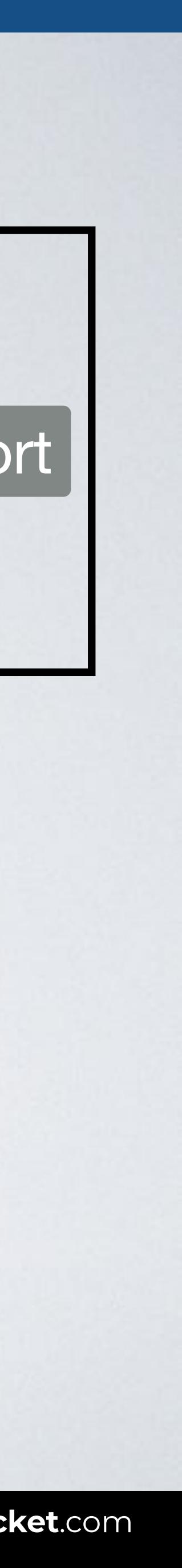

### **RELATIVE UNITS / VH**

### html { height: 100%; } body { min-height: 100%; }

### HOW TO SET HEIGHT FOR FULL PAGE SIZE

### PAST NOW

### body { min-height: 100vh; }

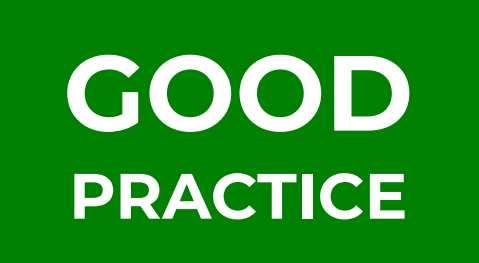

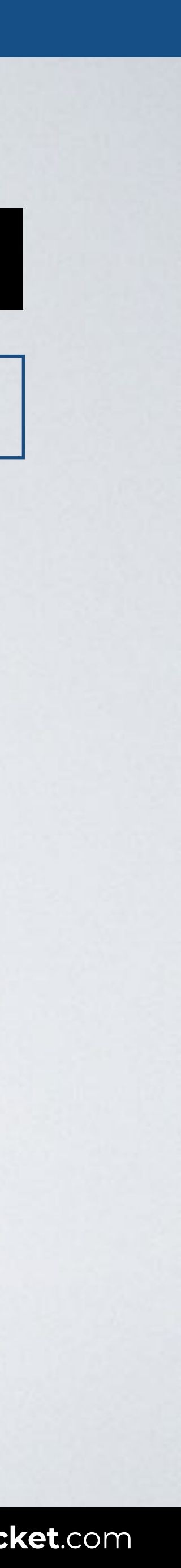

**Problem**: the HTML element does not grow beyond the height of the visible viewport.

## **RELATIVE UNITS / VMIN**

### .box { font-size: 10**vmin**; }

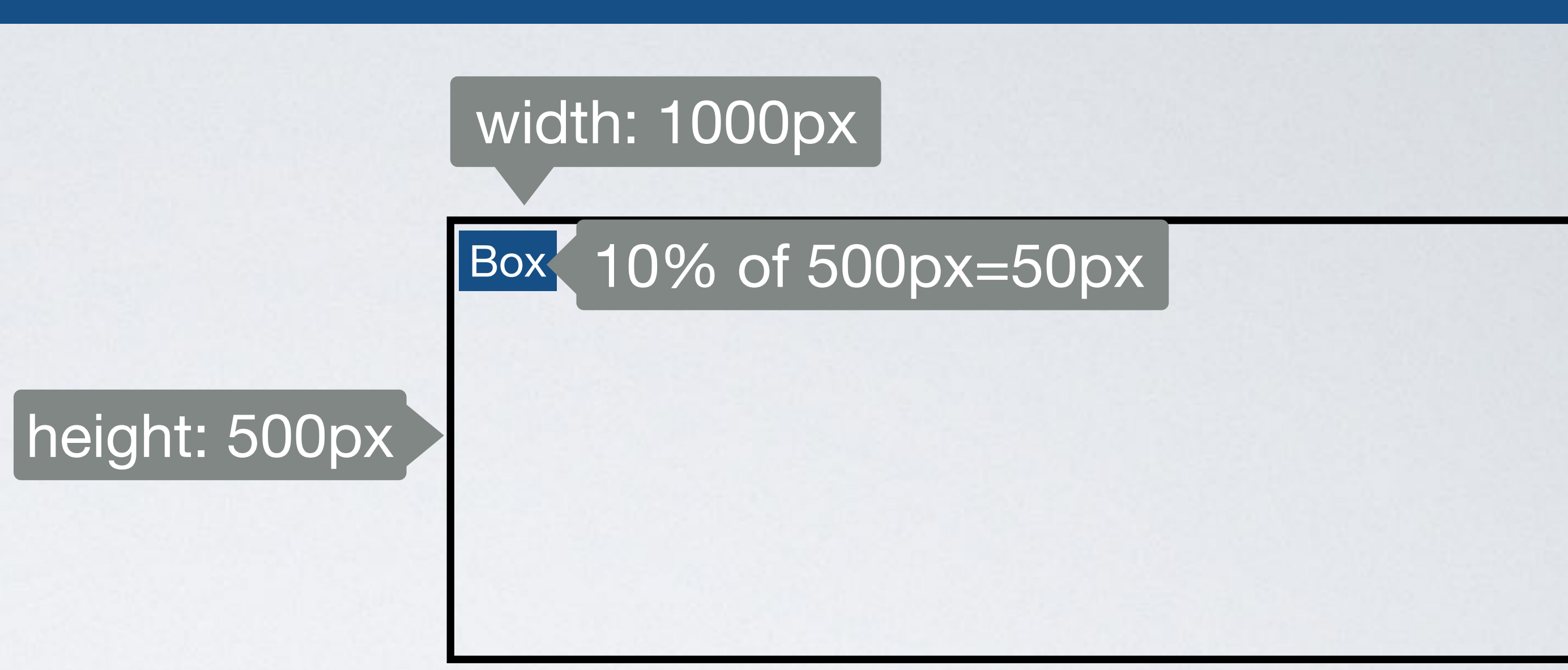

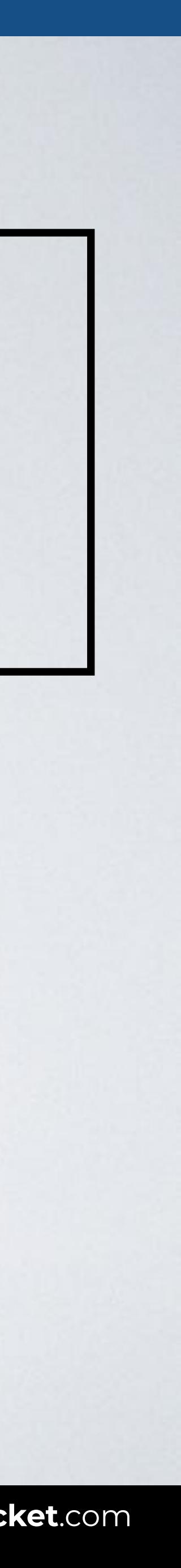

1vmin = 1vw or 1vh, whichever is smaller.

### **RELATIVE UNITS / VMAX**

### .box { font-size: 10**vmax**; }

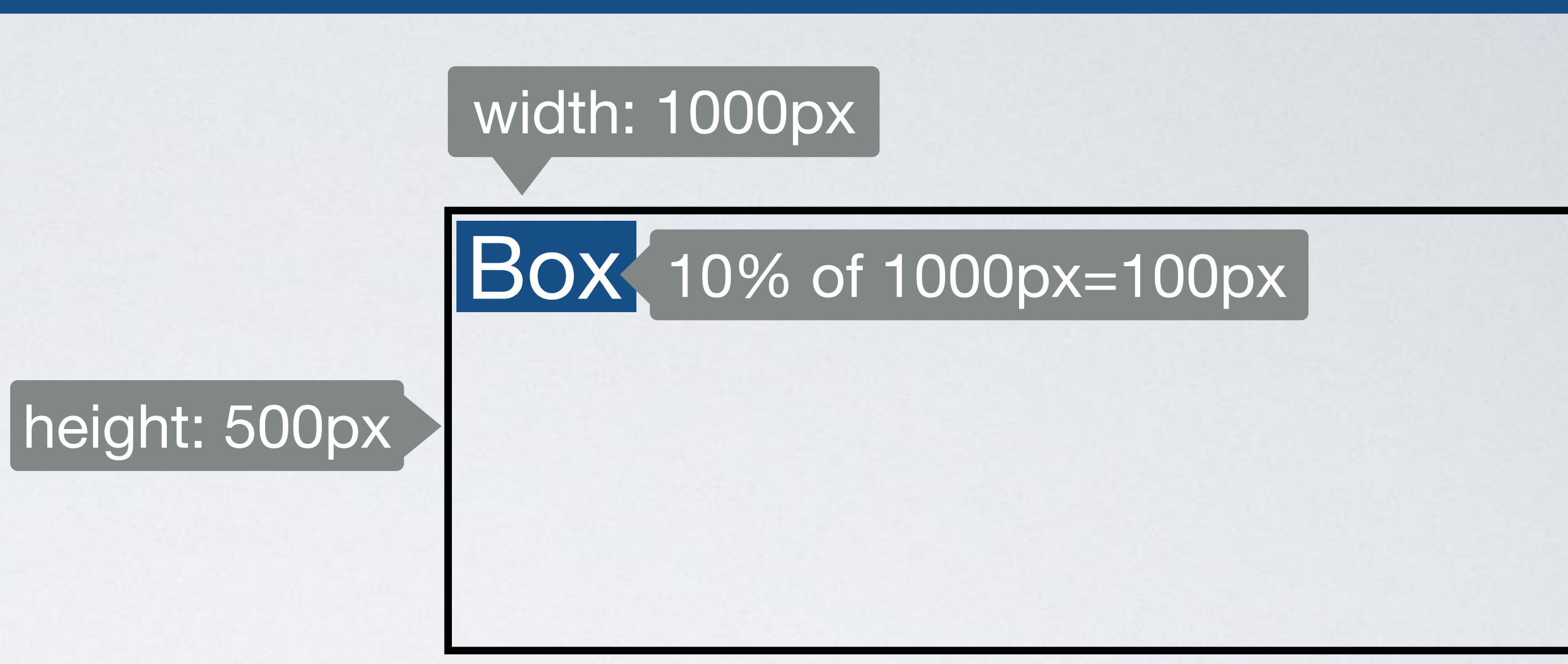

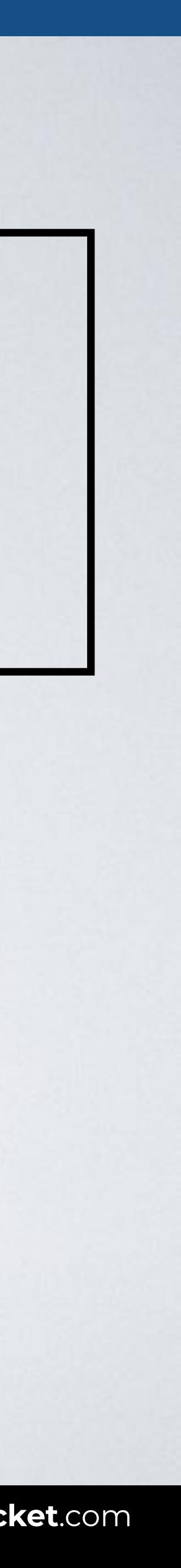

1vmax = 1vw or 1vh, whichever is larger.

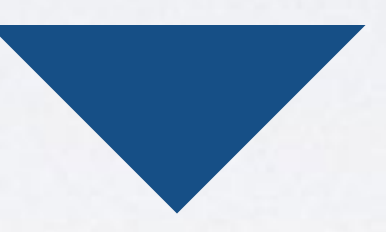

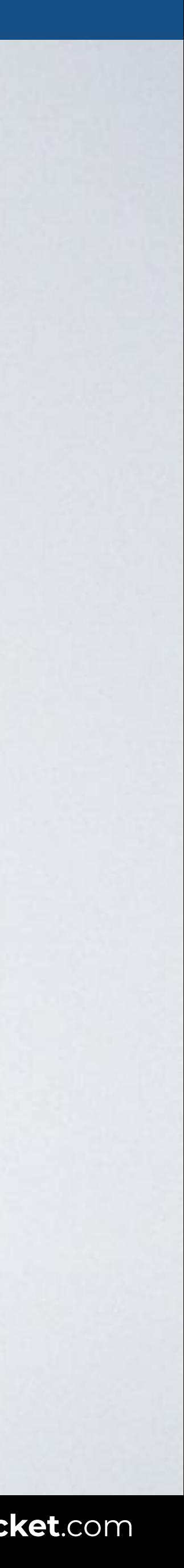

### Do I need to scale an element when the viewport size changes?

### What do I want it to scale relative to?

### **HOW TO CHOOSE A CSS UNIT**

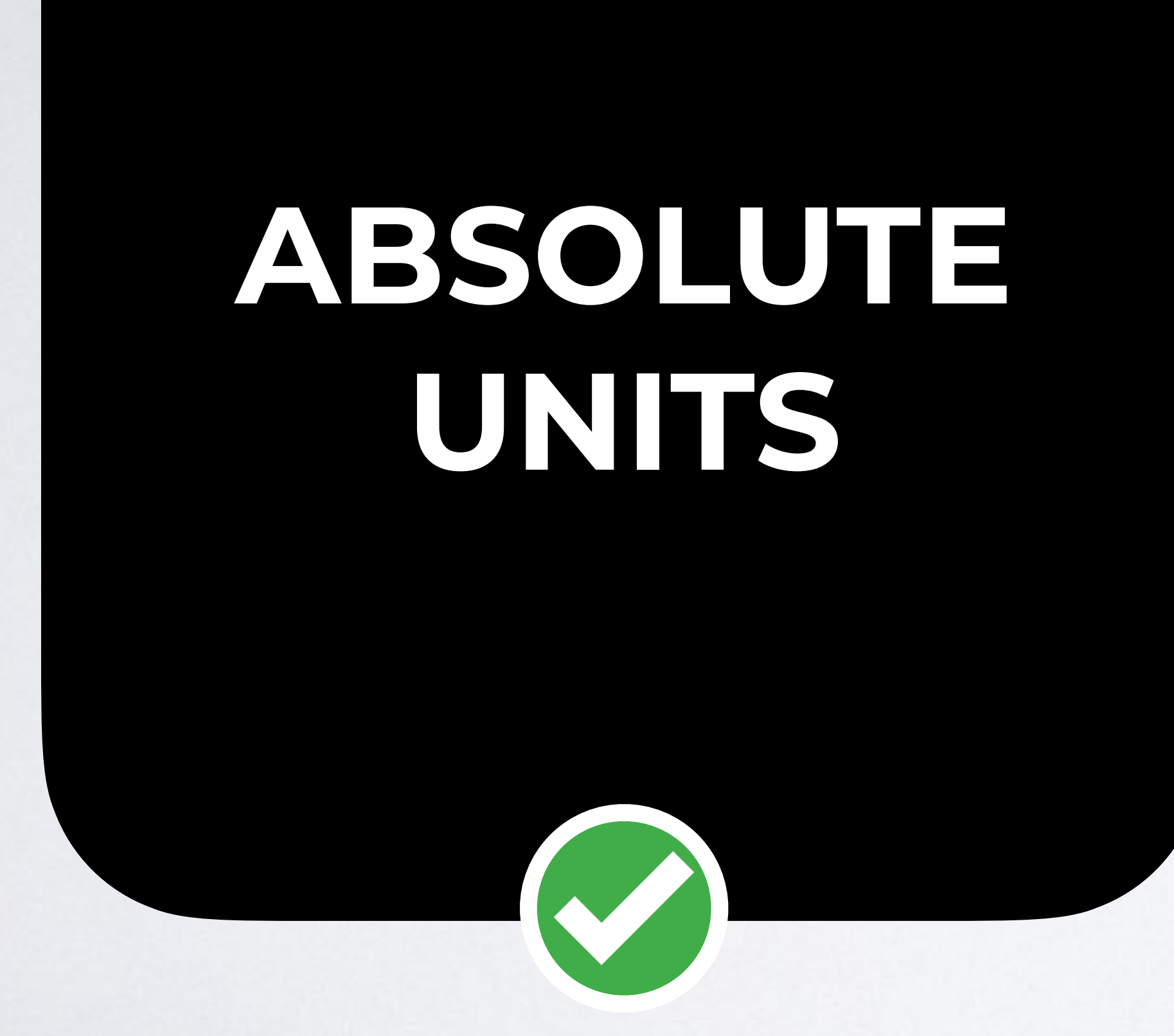

# **RELATIVE UNITS**

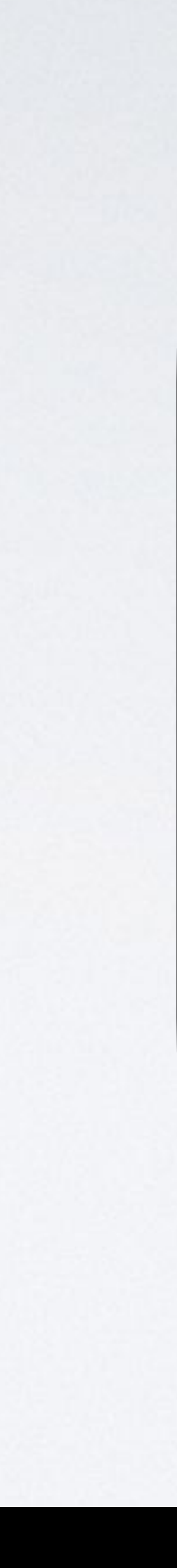

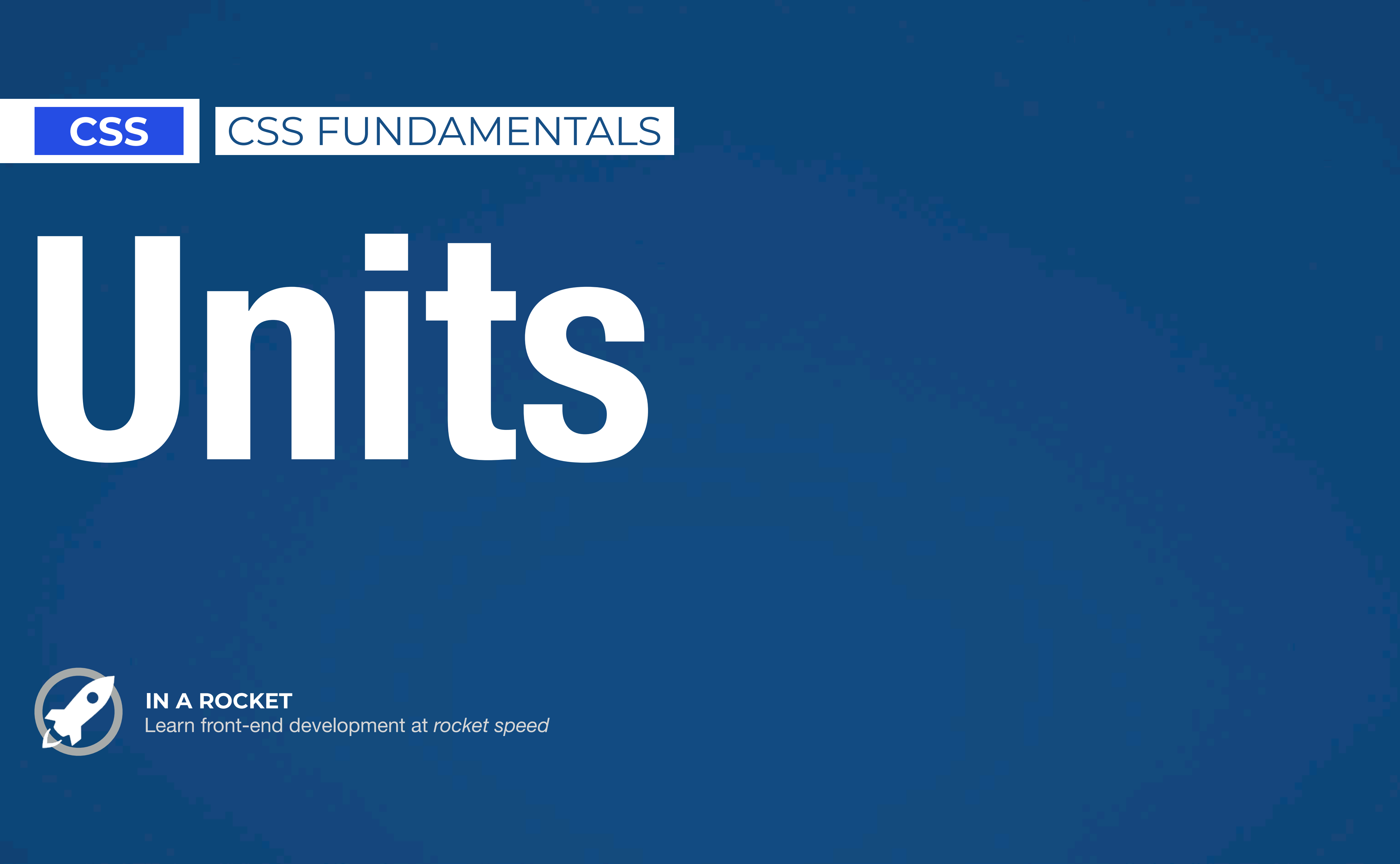

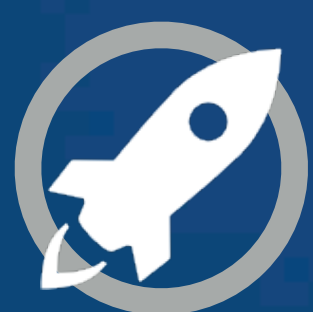